# <span id="page-0-0"></span>Video 6: The RAM Model and Runtime Analysis COMS10017 - (Object-Oriented Programming and) Algorithms

Dr Christian Konrad

#### What is an Algorithm?

- Computational procedure to solve a computational problem
- Mathematical abstraction of a computer programme

## Discussion Points?

- Which individual steps can an algorithm do? Depends on computer, programming language, ...
- How long do these steps take? Depends on computer, compiler optimization, ...

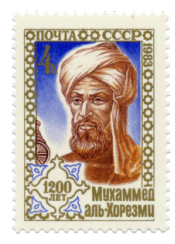

Muhammad ibn Musa al-Khwarizmi  $\sim$  780 -  $\sim$  850  $(\approx$  Algorithms)

#### Real Computers are complicated

Memory hierachy, floating point operations, garbage collector, how long does  $x^y$  take?, compiler optimizations, different programming languages, . . .

# Models of Computation:

- Simple abstraction of a Computer
- Defines the "Rules of the Game":
	- Which operations is an algorithm allowed to do?
	- What is the cost of each operation?
	- Cost of an algorithm  $=$   $\sum$  cost of all its operations

See also:

COMS20007: Programming Languages and Computation

# RAM Model

# RAM Model: Random Access Machine Model

- Infinite Random Access Memory (an array), each cell has a unique address
- Each cell stores one word, e.g., an integer, a character, an address, etc.
- o Input: Stored in RAM
- **. Output:** To be written into RAM
- A finite (constant) number of registers (e.g., 4)

## In a single Time Step we can:

- Load a word from memory into a register
- Compute  $(+, -, *, /)$ , bit operations, comparisons, etc. on registers
- Move a word from register to memory

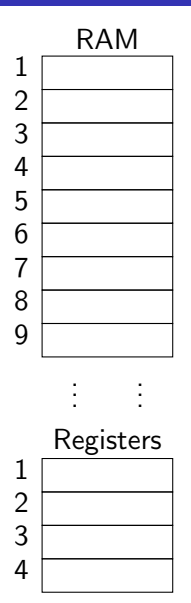

# RAM Model (2)

# Algorithm in the RAM Model

Sequence of elementary operations (similar to assembler code)

Example: Compute the sum of two integers

- Assume that  $M[0]$  and  $M[1]$  contain the integers
- Write output to position  $M[2]$

## Cost of an Algorithm:

- **Runtime:** Total number of elementary operations
- **Space:** Total number of memory cells used (excluding the cells that contain the input)

# Assumption:

- Input for algorithm is stored on read-only cells
- This space is not accounted for

# How to specify an Algorithm

- We specify algorithms using pseudo code or English language
- We however always bear in mind that every operation of our algorithm can be implemented in  $O(1)$  elementary operations in the RAM model
- $\bullet$  O-notation gives us the necessary flexibility for a meaningful definition of runtime

**Exercise:** How to implement in RAM model?

```
Require: Array of n integers A
S \leftarrow 0for i = 0, \ldots, n - 1 do
  S \leftarrow S + A[i]return S
```
## Runtime on Specific Input

Given a specific input  $X$ , what is the number of elementary operations of the algorithm on  $X$ ?

#### Worst-case

Consider the set of all inputs of length n. What is the maximum number of elementary operations executed by the algorithm when run on every input of this set?

#### Best-case

Consider the set of all inputs of length  $n$ . What is the minimum number of elementary operations executed by the algorithm when run on every input of this set?

#### Average-case

Consider a set of inputs (e.g. the set of all inputs of length  $n$ ). What is the average number of elementary operations executed by the algorithm when run on every input of this set?

# Hierachy

#### Runtime Hierachy:

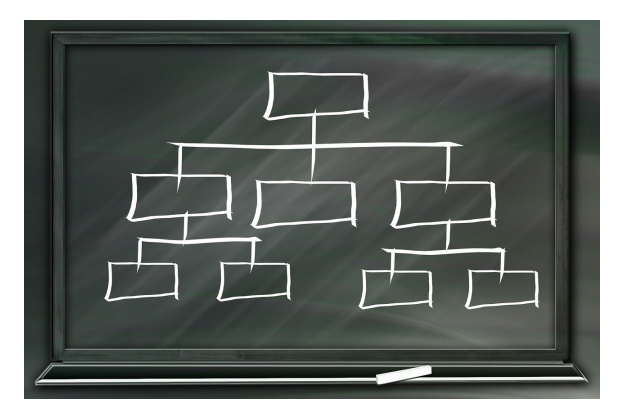

Best-case  $= O(\text{Average-case}) = O(\text{Worst-case})$ 

# Runtime/Space Analysis of Algorithms

# Runtime

# Goals:

- **Runtime:** Count number of elementary operations when implemented in RAM model
- **Space:** Count number of cells used when implemented in RAM model

#### However...

- Algorithms are usually not stated to run in RAM model
- We would like to state and analyze our algorithms in pseudo code (or a programming language, natural language, . . . )

# Solution:

- Analyze algorithm as specified in pseudo code directly
- Make sure that every instruction can be implemented in the RAM model using  $O(1)$  elementary operations

**Require:** Integer array  $A$  of length  $n$  $\mathsf{s}\leftarrow 0$ for  $i \leftarrow 0 \ldots n-1$  do  $s \leftarrow s + A[i]$ return s

# **Require:** Integer array  $A$  of length  $n$  $\boldsymbol{s} \leftarrow \boldsymbol{0}$ for  $i \leftarrow 0 \ldots n-1$  do  $s \leftarrow s + A[i]$ return s

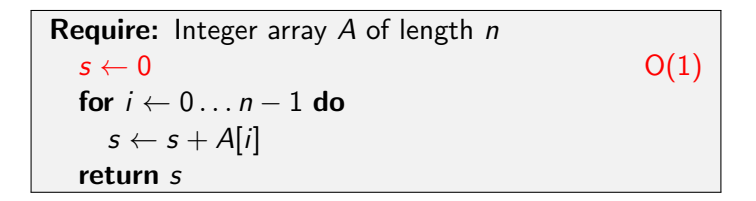

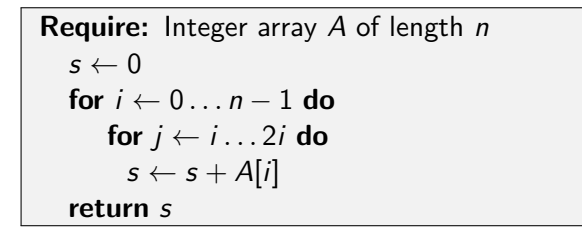

$$
O(1) + \sum_{i=0}^{n-1} ((i+1) \cdot O(1)) + O(1) = O(1) + O(1) \sum_{i=0}^{n-1} (i+1)
$$
  
=  $O(1) + O(1) \sum_{i=1}^{n} i = O(1) + O(1) \frac{n(n+1)}{2}$   
=  $O(1) + O(\frac{n^2}{2} + \frac{n}{2}) = O(1) + O(n^2) = O(n^2)$ .

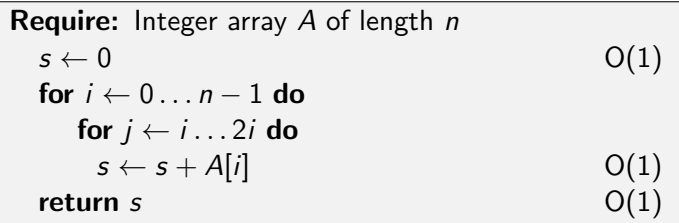

$$
O(1) + \sum_{i=0}^{n-1} ((i+1) \cdot O(1)) + O(1) = O(1) + O(1) \sum_{i=0}^{n-1} (i+1)
$$
  
=  $O(1) + O(1) \sum_{i=1}^{n} i = O(1) + O(1) \frac{n(n+1)}{2}$   
=  $O(1) + O(\frac{n^2}{2} + \frac{n}{2}) = O(1) + O(n^2) = O(n^2)$ .

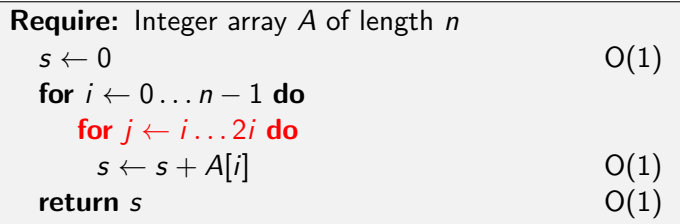

$$
O(1) + \sum_{i=0}^{n-1} ((i+1) \cdot O(1)) + O(1) = O(1) + O(1) \sum_{i=0}^{n-1} (i+1)
$$
  
=  $O(1) + O(1) \sum_{i=1}^{n} i = O(1) + O(1) \frac{n(n+1)}{2}$   
=  $O(1) + O(\frac{n^2}{2} + \frac{n}{2}) = O(1) + O(n^2) = O(n^2)$ .

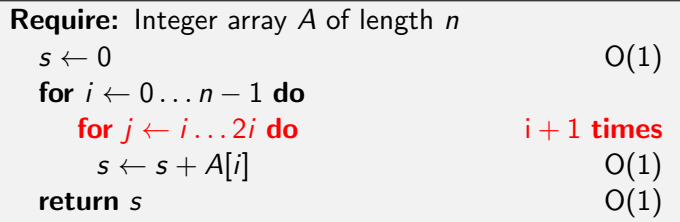

$$
O(1) + \sum_{i=0}^{n-1} ((i+1) \cdot O(1)) + O(1) = O(1) + O(1) \sum_{i=0}^{n-1} (i+1)
$$
  
=  $O(1) + O(1) \sum_{i=1}^{n} i = O(1) + O(1) \frac{n(n+1)}{2}$   
=  $O(1) + O(\frac{n^2}{2} + \frac{n}{2}) = O(1) + O(n^2) = O(n^2)$ .

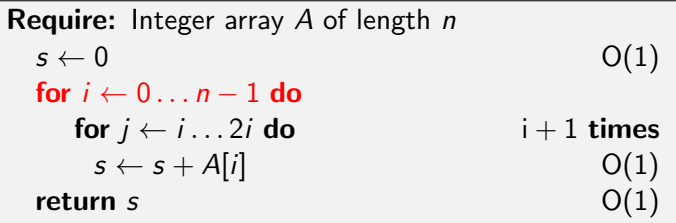

$$
O(1) + \sum_{i=0}^{n-1} ((i+1) \cdot O(1)) + O(1) = O(1) + O(1) \sum_{i=0}^{n-1} (i+1)
$$
  
=  $O(1) + O(1) \sum_{i=1}^{n} i = O(1) + O(1) \frac{n(n+1)}{2}$   
=  $O(1) + O(\frac{n^2}{2} + \frac{n}{2}) = O(1) + O(n^2) = O(n^2)$ .

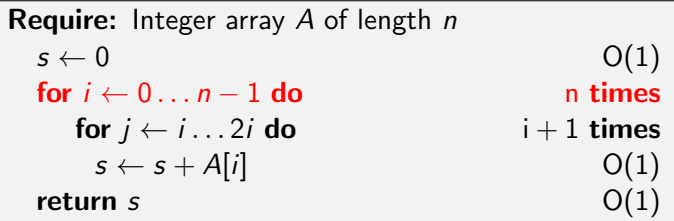

$$
O(1) + \sum_{i=0}^{n-1} ((i+1) \cdot O(1)) + O(1) = O(1) + O(1) \sum_{i=0}^{n-1} (i+1)
$$
  
=  $O(1) + O(1) \sum_{i=1}^{n} i = O(1) + O(1) \frac{n(n+1)}{2}$   
=  $O(1) + O(\frac{n^2}{2} + \frac{n}{2}) = O(1) + O(n^2) = O(n^2)$ .

<span id="page-25-0"></span>**Algorithm:** Given is an integer array of length n. Run through the array from left to right and maintain the minimum seen so far.

Runtime:  $O(n)$